# Программированный выбор фильтров

Очков В.Ф.

Кафедра технологии воды и топлива

доктор техн. наук, профессор

Московского энергетического института (ТУ)

заслуженный работник ЕЭС России

Гавриленко С.С.

аспирант

<u>.</u>

Дано описание алгоритмов и программ выбора фильтров водоподготовительных установок из стандартного ряда, выпускаемого промышленностью

A description of the program for select filters from the standard series, manufactures industrial

Данной статьей редакция продолжает цикл по программированному расчету процессов водоподготовки:

- Очков В.Ф. Программированный расчет известкования и коагуляции воды, №7 (19), 2009 г.
- Очков В.Ф., Мельников И.А. Программированный расчет углекислотного равновесия в воде, №8 (20), 2009 г.
- Очков В.Ф. Оптимизация модульных водоподготовительных установок, №9 (21), 2009 г.
- Очков В.Ф. Фронт фильтрования: математическая модель и визуализация, №10  $(22)$ , 2009 г.
- Очков В.Ф. Оптимизация «подарка теплотехников плохим химикам-водникам»,  $\mathcal{N}$  211 (23), 2009 г.
- Очков В.Ф., Чудова Ю.В. Обработка охлаждающей воды для предотвращения карбонатных и сульфатных отложений в оборотных системах охлаждения, №1 (25), 2010 г.
- Очков В.Ф., Чудова Ю.В. Анализ качества питательной воды и корректировка производительности для обратноосмотических мембран и нанофильтрационных установок, №2 (26), 2010 г.

Создание интерактивных программированных расчетов по подбору оборудования

является актуальной задачей при проектировании различных схем водоподготовки [1]. В

данной статье представлен один из таких расчетов, связанный с проектированием группы

фильтров, включенных по параллельной схеме («гребенка»<sup>1</sup>). Основная сложность данной

 $1$  Альтернативная схема аключения фильтров в работу – это «цепочка». При работе «гребенки» вода через входной коллектор, похожий на эту самую гребенку (расческу для волос) распределяется по фильтрам одной группы (механические фильтры, катионитные фильтры первой ступени, анионитные фильтры первой ступени и т.д.), а затем на выходном коллекторе собирается в один поток. При водоподготовке по схеме «цепочка» коллекторы («гребенки») тоже имеются, но их всего два – на входе и на выходе воды из водоподготовительной установки. Та и иная схема водоподготовки имеет свои плюсы и минусы.

задачи заключается в поиске оптимального соотношения количества фильтров в ступени и их диаметра. Диаметры всех фильтров в группе при этом должны быть одинаковыми.

На рис. 1 показан сайт Интернета, на котором представлено возможное решение данной задачи. Посетитель данного сайта вводит исходные данные, к которым относятся: производительность группы фильтров (Q), рекомендуемая скорость фильтрования при всех включенных фильтрах  $(w_n)$ , максимальная скорость фильтрования  $(w_{max})$  при одном отключенном на регенерацию фильтре, диаметры ряда фильтров (вектор  $d_{cr}$ ), которые будут использованы для подбора оптимального варианта (по умолчанию введен стандартный ряд из шести фильтров, выпускаемых российской промышленностью). Далее посетитель расчетного сайта нажимает кнопку Recalculate и получает промежуточный ответ.

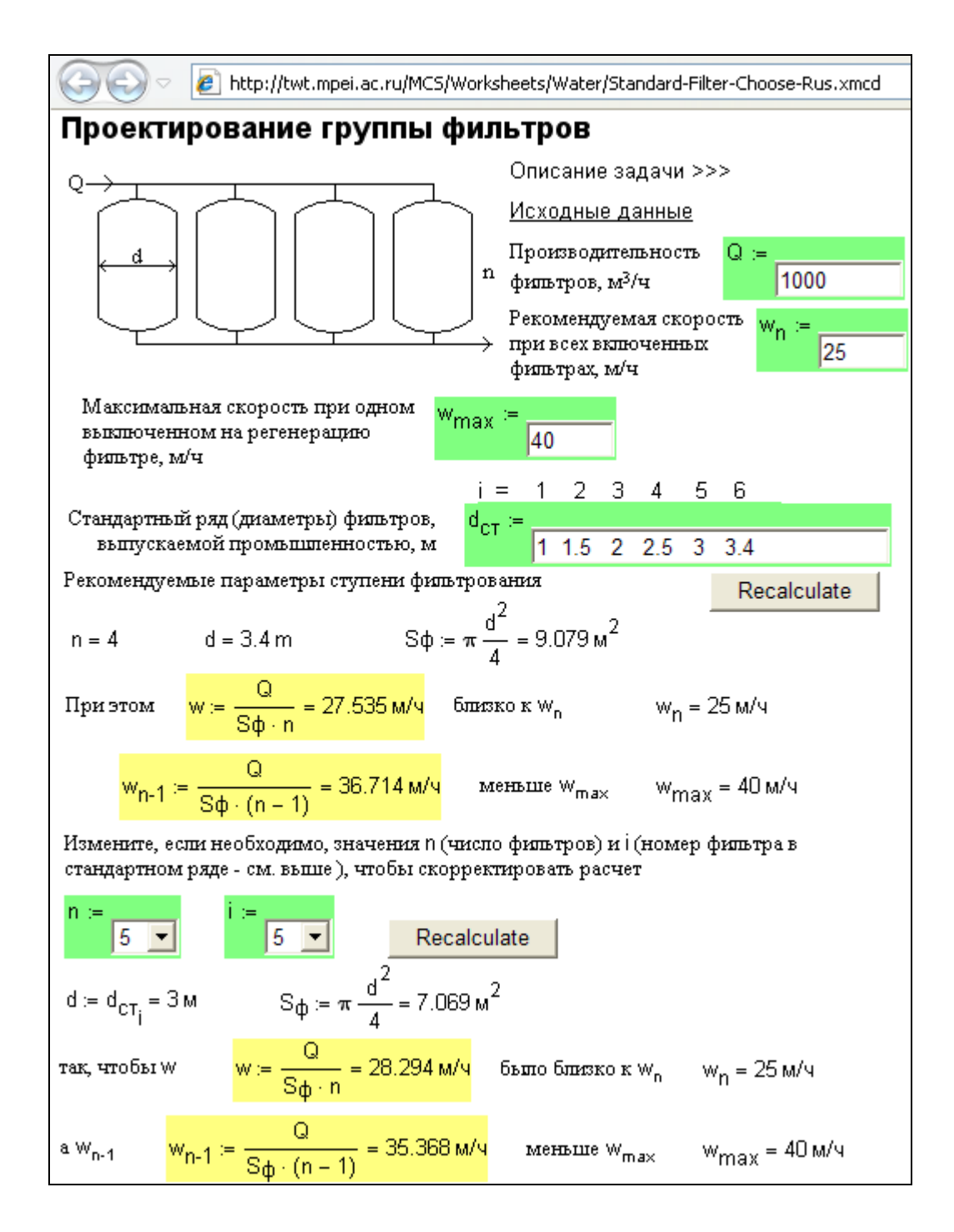

#### *Рис. 1. Сетевой открытый интерактивный подбор фильтров*

Алгоритм выбора фильтра из стандартного ряда довольно прост (рис. 2). Задается число фильтров, равное двум (меньше нельзя – один из фильтров должен отключаться на регенерацию без прекращения процесса фильтрования на других фильтрах), а далее число фильтров увеличивается на единицу, если скорость фильтрования будет слишком высокой. Как только скорость фильтрования станет более-менее приемлемой, то

будет наиболее близка рекомендованной.

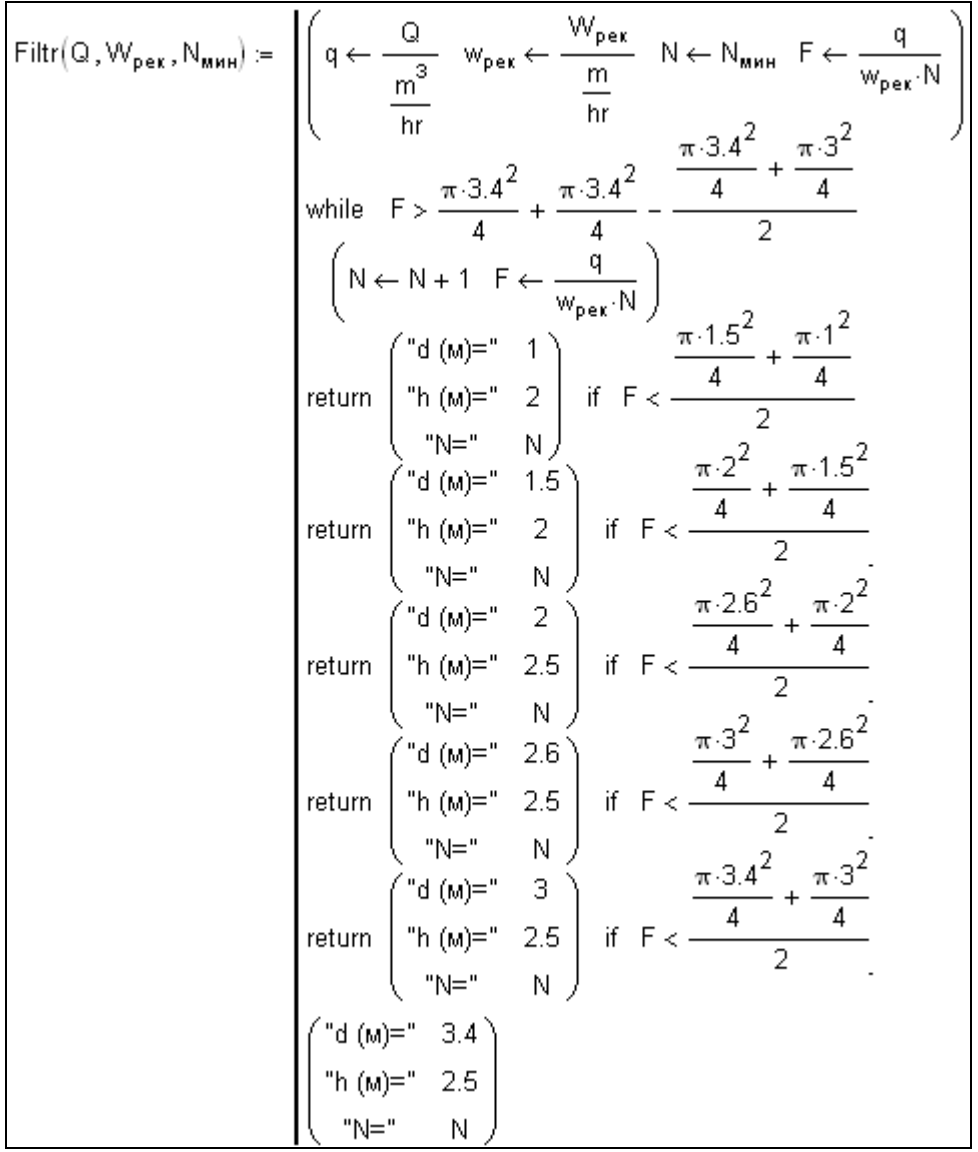

## *Рис. 2. Программы выбора фильтров из стандартного ряда, выпускаемого промышленностью*

На рис. 3 показано изменение скорости фильтрования при изменении производительности группы фильтров. Тут наглядно можно увидеть на графике, что скорость фильтрования меняется пилообразно, «пронизывая и обвивая» рекомендуемую скорость.

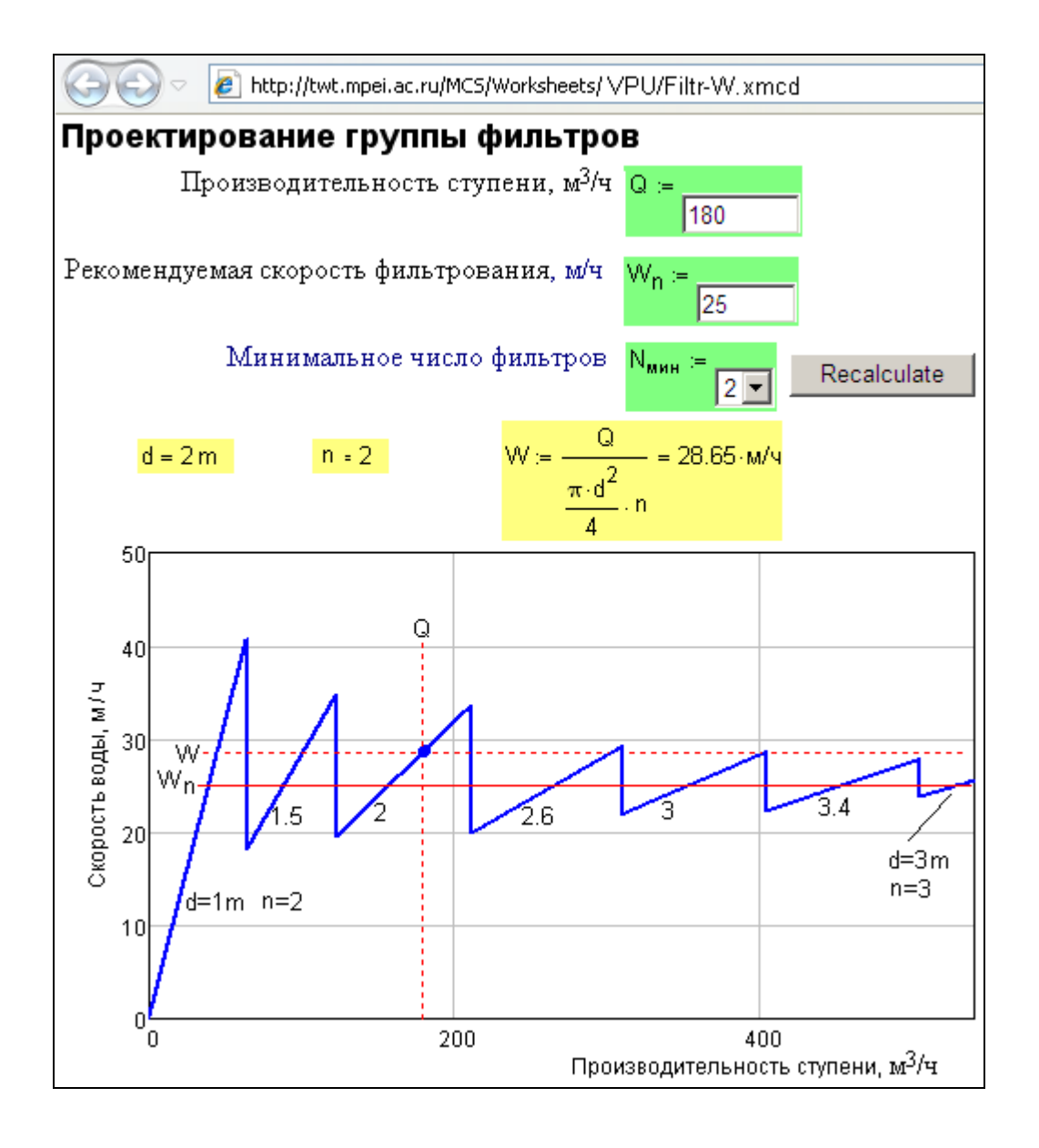

## *Рис. 3. Изменение скорости фильтрования при изменении производительности группы фильтров*

В правой части графика, показанного на рис. 3, видно, что двух фильтров (n = 2) максимального диаметра<sup>2</sup> (3.4 м) уже не хватает. Тут приходится работать с тремя фильтрами (n = 3) диаметром 3 метра.

После автоматического выбора параметров группы фильтров посетителю сайта, показанного на рис. 1, предлагается, если необходимо, скорректировать расчет вручную, введя иное число фильтров (n) и/или их диаметр через ввод номера фильтра в стандартном ряду (переменная i). Ведь, очень часто при проектировании

<u>.</u>

<sup>&</sup>lt;sup>2</sup> Этот максимальный диаметр не случаен. Дело в том, что фильтры большего диаметра будет проблематично провозить по российским железным дорогам, габарит которых 3.6 м.

водоподготовительных установок решающее значение имеют не только расчетные данные, но и личные предпочтения конкретного проектировщика, связанные с его профессиональным опытом, поэтому возможность корректировки в программированных расчетах всегда должна иметь место.

Как видно из описания, данная задача существенно упрощена и содержит ряд допущений. В частности, данная программа подходит для фильтров с «длинным» фильтроциклом (ступень угольных фильтров для дехлорирования), либо для воды с малым солесодержанием (вторая ступень ионитного обессоливания, фильтры смешанного действия конденсатоочистки). Для механических фильтров или фильтров первой ступени ионирования может быть введена поправка на количество регенераций в сутки (по нормам проектирования их число принимается равным 1-3 в сутки).

Не смотря на ряд упрощений, подобная программа может быть применена, например, при разработке принципиальных схем водоподготовительных установок и выбора оборудования для технико-экономических обоснований, когда требуется прикинуть объем проекта «крупными мазками».

Данный подход к вопросам автоматизации проектирования водоподготовительных установок может быть применен для иных технологий водоподготовки (обратный осмос, ультрафильтрация), а также может быть усложнен после учета дополнительных условий, приближающих решение поставленной задачи к реальным условиям.

Примечание. В работе [2] выбор фильтров велся с учетом минимизации стоимости группы фильтров при выполнении некоторых ограничений на скорость фильтрации. В данной стать рассмотрена программа, которая учитывает только скоростные ограничения.

Данную работу автор предлагает своим студентам доработать так, чтобы в ступени фильтрования использовались фильтры разного диаметра из заданного стандартного ряда, а скорость фильтрования при этом максимально приближалась к рекомендованной.

Описанный алгоритм выбора фильтров задействован в открытом, сетевом интерактивном расчете обессоливающей установки, работающей по схеме «Предочистка в осветлителе с известкованием и коагуляцией- $H_1$ -OH<sub>1</sub>-H<sub>2</sub>-Декарбонизация-OH<sub>2</sub>»: см. расчетный сайт, размещенный по адресу http://twt.mpei.ac.ru/MCS/Worksheets/VPU/VPU-Osv-H1-A1-H2-D-A2.xmcd. Этот расчет будет описан в очередной статье данного цикла.

#### *Литература:*

- 1. Мартынова О.И., Никитин А.В., Очков В.Ф. Водоподготовка: Расчеты на персональном компьютере. М.: Энергоатомиздат, 1990.
- 2. Очков В.Ф. Оптимизация модульных водоподготовительных установок // Водоочистка, Водоподготовка, Водоснабжение, №9 (21), 2009 г., С. 56-57.